Pour cette activité, vous êtes regroupés en groupes de 3 à 4 personnes. Nous utilisons les outils de google docs.

### •**Constitution des groupes**

1/ Créer vos comptes gmail et communiquez vous ceux-ci ;

2/ Ouvrir dans google drive, un document traitement de texte et y donner accès aux membres de votre groupe ainsi qu'à:cnamdevoir@gmail.com avec « droits de modification »

### •**Elaborer votre document en commun.**

Vous répondez aux questions suivantes à l'aide des documents fournis (archive documents à exploiter) et en cherchant sur le web. Chaque question constitue un paragraphe avec un titre (question 1, 2, 3) en style Titre 1, police arial 14point, couleur rouge, gras.

Chaque sous question est indiquée par un titre (question1.1, 1.2) en style Titre 2, police arial 12 points, bleu et italique.

Chaque texte de réponse est en style normal, police 12 points.

Votre document comporte un entête avec les membres du groupe et un pied de page avec le numéro de page.

Vous insérez au moins une image et un tableau

En fin de documents vous citez les sites consultés en vous conformant aux règles du référencement des ressources en ligne (voir poly du cours D4 p.22)

Quand vous aurez répondu aux questions vous construirez automatiquement une table des matières que vous insérez en début de document.

## **Question 1 : La Cnil**

Recherchez le site de la Cnil.

#### **Question 1. 1**

Quelle est son URL ? Quel est le nom de domaine ? Le protocole ?

#### **Question 1.2**

Qu'est ce que la CNIL ? Combien de membres y siègent ? Qui est son président ? Insérez sa photo et ajoutez y une légende.

#### **Question 1.3**

Je suis chef de la scolarité du Cnam et j'ai établi un fichier des élèves. Quelles sont mes obligations ?

#### **Question 1.4**

Je suis élève du Cnam. Quels sont mes droits vis-à-vis du fichier de scolarité ?

## **Question 2 : la protection des œuvres de l'esprit.**

#### **Question 2. 1**

En France, comment une œuvre de l'esprit est-elle protégée ? Qu'est-ce que le droit patrimonial ? Le droit moral ?

# Travail collaboratif ADERF/ADERE

### **Question 2. 2**

A partir de quand une œuvre est-elle dans le domaine public ?

**Question.2.3**  Qu'est-ce le droit à l'image ?

## **Question 3 : les licences creatives commons**

Mettez vous sur le site des licences creatives commons, puis onglet licences (http://creativecommons.fr/licences/)

**Question 3. 1**  A quoi sert une licence Creative commons ?

**Question 3. 2**  Comment est-elle constituée ? Présentez les 4 éléments de base.

**Question 3. 3** Que permet la licence suivante :

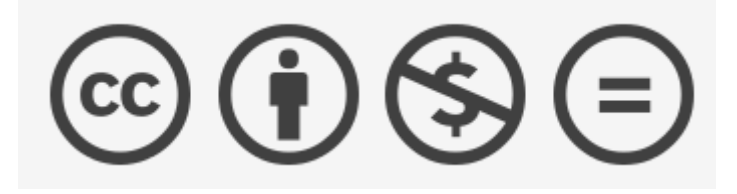

## **Question 4 : les licences de logiciel**

On s'est connecté au site telecharger.com et on a recherché des logiciels d'image :

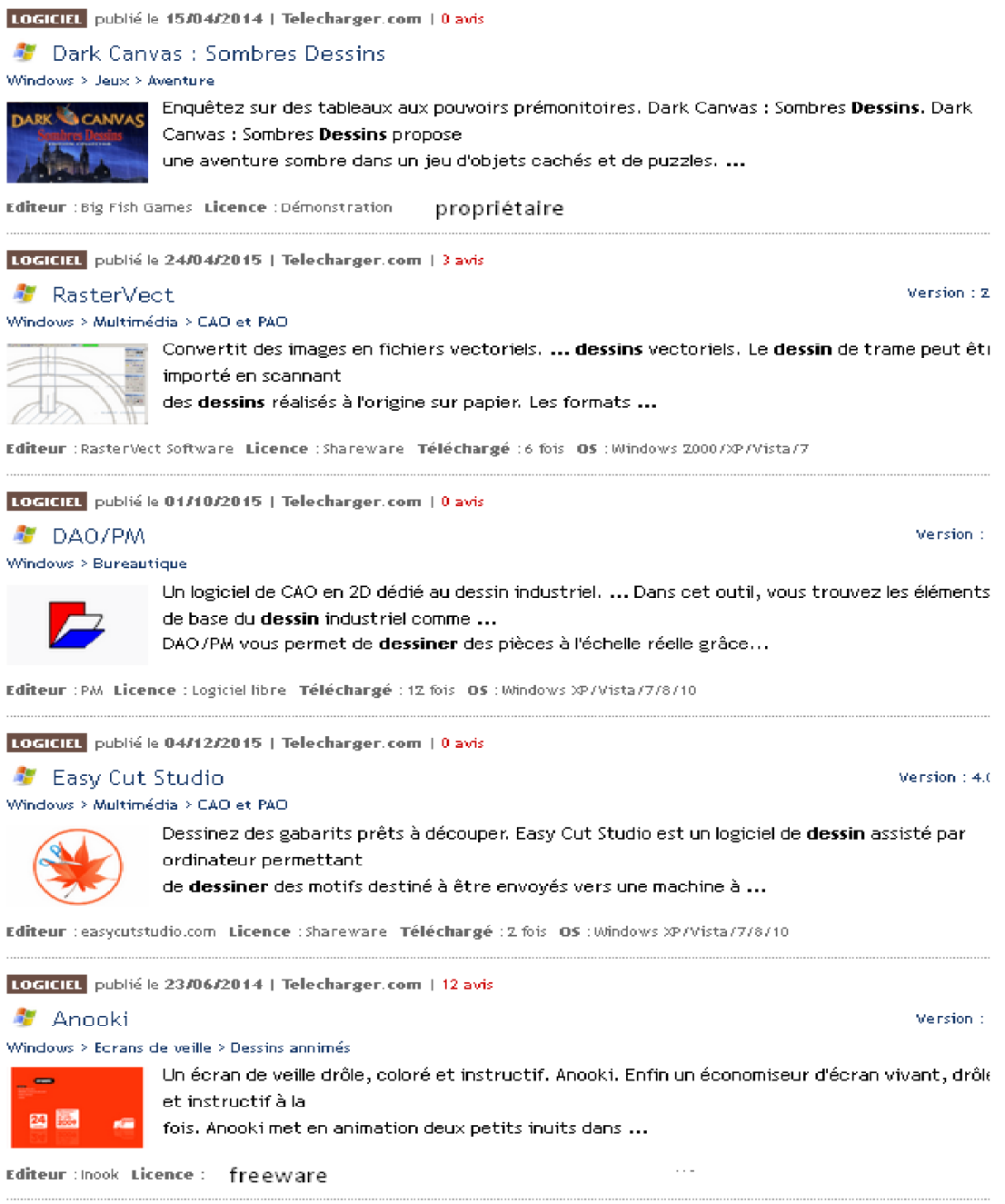

Dans l'image ci-dessus, identifiez les différentes licences de logiciels et définissez les en utilisant un tableau. Explicitez notamment ce qu'est une ressource dite libre. Quel est le droit qui est toujours conservé par rapport à une œuvre de l'esprit ?

## **Question 5 : les chartes informatiques**

#### **Question 5. 1**

Qu'est-ce qu'une charte informatique ? Qu'est-ce la netiquette ?

### **Question 5. 2**

Trouvez la charte informatique du Cnam. Donnez un exemple de droit concédé. Donnez un exemple d'interdiction.

## **Question 6 : recherche d'info**

### **Question 6. 1**

D'une façon générale comment dois je procéder pour une utiliser dans le respect des droits d'auteur une ressource du web ?

### **Question 6. 2**

#### *Soit le site suivant :*

<http://www.voyageurs-du-temps.fr/index.asp?id=92>

- *Pouvez-vous utiliser les images de ce site pour un usage personnel ?*
- *Pouvez-vous modifier les images de ce site et y mettre votre nom comme auteur ?*
- *Qui est propriétaire de ces images ? Que devez-vous faire pour les utiliser par exemple dans le cas d'une publication ?*

## **Question 7 : A propos des obligations de sécurité spécifiques pour les professionnels de santé.**

Vous travaillez à partie du web et du document « Données de Santé et obligations de sécurité ».

#### **Question 7. 1**

Pour la Cnil, qu'est-ce qu'une donnée ou information sensible ? Que disent les articles 8, 34 et 35 de la Loi Informatique et Liberté cité dans la paragraphe 1 du document ?

### **Question 7. 2**

Résumez les obligations de sécurité et confidentialité. Qu'est-ce qu'un firewall ? Un dispositif antispam et anti-virus ?

## **Question 8 : E-Réputation et professionnels de santé.**

Qu'est-ce que l'é-réputation ? Le droit à l'oubli ? Comment peut-on contrôler cette e-réputation ?

Tapez votre nom et votre prénom sur google. Des contenus susceptibles d'être gênants pour un professionnel de santé en exercice apparaissent-ils, le cas échéant que faites-vous ?